Министерство образования и молодежной политики Свердловской области

Государственное автономное профессиональное образовательное учреждение Свердловской области «Ирбитский аграрный техникум»

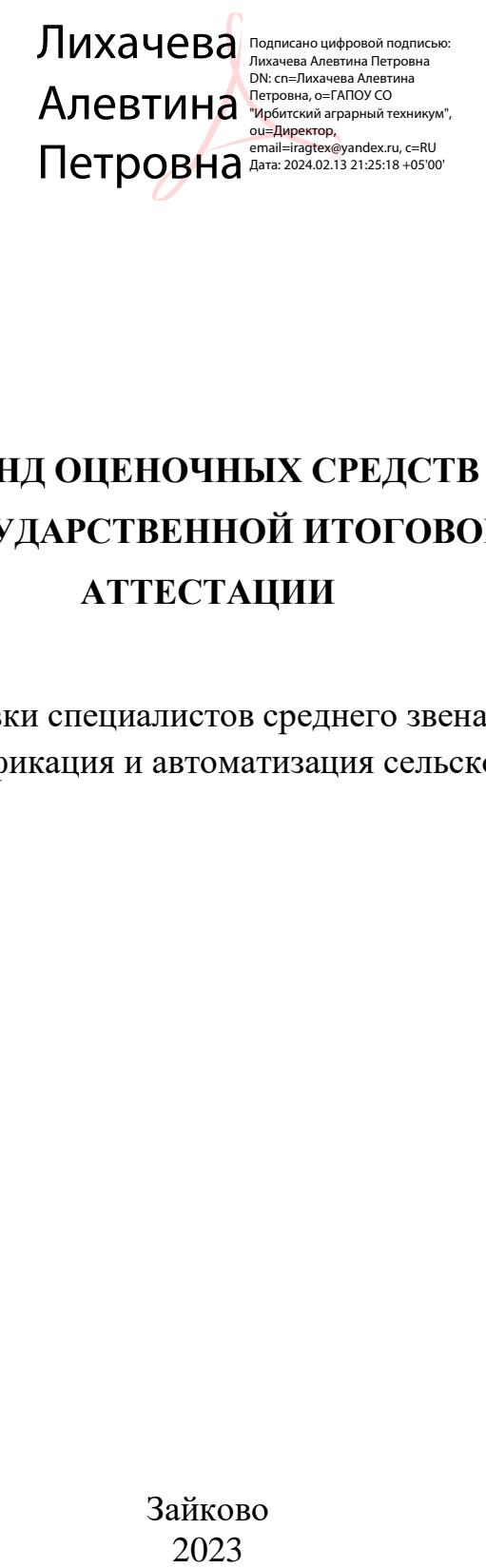

## **ФОНД ОЦЕНОЧНЫХ СРЕДСТВ ГОСУДАРСТВЕННОЙ ИТОГОВОЙ АТТЕСТАЦИИ**

по программе подготовки специалистов среднего звена по специальности 35.02.08 Электрификация и автоматизация сельского хозяйства

> Зайково 2023

Рассмотрено на заседании предметной цикловой комиссии технического профиля Протокол № 2 от « 14 » октября 2023г. Председатель\_\_\_\_\_\_\_\_\_\_

### Содержание

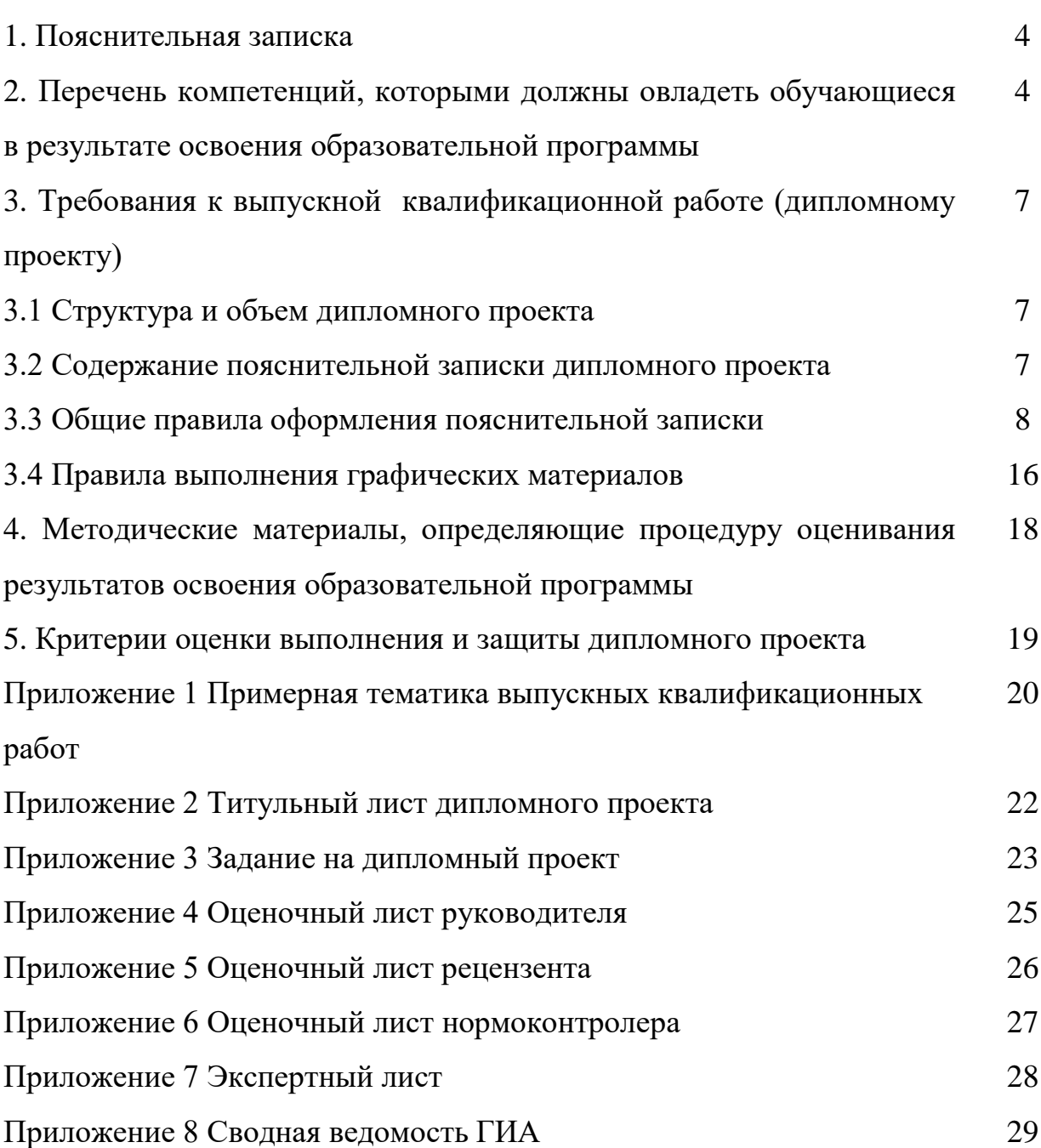

### *1. Пояснительная записка*

Фонд оценочных средств (далее ФОС) разработан в соответствии с требованиями ФГОС по специальности *35.02.08 Электрификация и автоматизация сельского хозяйства.*  ФОС предназначен для установления соответствия уровня подготовки обучающихся требованиям к результатам освоения программы подготовки специалистов среднего звена в процессе государственной итоговой аттестации (ГИА).

Пользователями ФОС являются: члены государственной экзаменационной комиссии (ГЭК), администрация, педагоги и выпускники ГБПОУ СО «Ирбитский аграрный техникум».

Государственная итоговая аттестация по программе подготовки специалистов среднего звена *35.02.08 Электрификация и автоматизация сельского хозяйства* проводится в форме защиты выпускной квалификационной работы. Выпускная квалификационная работа способствует систематизации и закреплению знаний выпускника по специальности при решении конкретных задач и выполняется в виде *дипломного проекта.*

### *2. Перечень компетенций, которыми должны овладеть обучающиеся в результате освоения образовательной программы*

В результате освоения программы подготовки специалистов среднего звена (ППССЗ) выпускник по специальности 35.02.08 Электрификация и автоматизация сельского хозяйства должен обладать следующими общими и профессиональными компетенциями:

ОК 1. Понимать сущность и социальную значимость своей будущей профессии, проявлять к ней устойчивый интерес.

ОК 2. Организовывать собственную деятельность, выбирать типовые методы и способы выполнения профессиональных задач, оценивать их эффективность и качество.

ОК 3. Принимать решения в стандартных и нестандартных ситуациях и нести за них ответственность.

ОК 4. Осуществлять поиск и использование информации, необходимой для эффективного выполнения профессиональных задач, профессионального и личностного развития.

ОК 5. Использовать информационно-коммуникационные технологии в профессиональной деятельности.

ОК 6. Работать в коллективе и в команде, эффективно общаться с коллегами, руководством, потребителями.

ОК 7. Брать на себя ответственность за работу членов команды (подчиненных), за результат выполнения заданий.

ОК 8. Самостоятельно определять задачи профессионального и личностного развития, заниматься самообразованием, осознанно планировать повышение квалификации.

ОК 9. Ориентироваться в условиях частой смены технологий в профессиональной деятельности.

ПК 1.1. Выполнять монтаж электрооборудования и автоматических систем управления.

ПК 1.2. Выполнять монтаж и эксплуатацию осветительных и электронагревательных установок.

ПК 1.3. Поддерживать режимы работы и заданные параметры электрифицированных и автоматических систем управления технологическими процессами.

ПК 2.1. Выполнять мероприятия по бесперебойному электроснабжению сельскохозяйственных предприятий.

ПК 2.2. Выполнять монтаж воздушных линий электропередач и трансформаторных подстанций.

ПК 2.3. Обеспечивать электробезопасность.

ПК 3.1. Осуществлять техническое обслуживание электрооборудования и автоматизированных систем сельскохозяйственной техники.

ПК 3.2. Диагностировать неисправности и осуществлять текущий и капитальный ремонт электрооборудования и автоматизированных систем сельскохозяйственной техники.

ПК 3.3. Осуществлять надзор и контроль за состоянием и эксплуатацией электрооборудования и автоматизированных систем сельскохозяйственной техники.

ПК 3.4. Участвовать в проведении испытаний электрооборудования сельхозпроизводства.

ПК 4.1. Участвовать в планировании основных показателей в области обеспечения работоспособности электрического хозяйства сельскохозяйственных потребителей и автоматизированных систем сельскохозяйственной техники.

ПК 4.2. Планировать выполнение работ исполнителями.

ПК 4.3. Организовывать работу трудового коллектива.

ПК 4.4. Контролировать ход и оценивать результаты выполнения работ исполнителями.

ПК 4.5. Вести утвержденную учетно-отчетную документацию.

### *Перечень компетенций и их компонентов, оцениваемых при выполнении и защите ВКР:*

*ОК 2.Организовывать собственную деятельность, выбирать типовые методы и способы выполнения профессиональных задач, оценивать их эффективность и качество:*

- анализирует собственную деятельность в период преддипломной практики (оценка преддипломной практики);

- анализирует деятельность энергетической службы, обосновывает и аргументирует выбор темы дипломного проекта, определяет ее актуальность;

- выбирает методы и способы решения профессиональных задач с соблюдением техники безопасности и согласно заданной ситуации;

- оценивает эффективность и качество выполнения профессиональных задач.

*ОК3. Принимать решения в стандартных и нестандартных ситуациях и нести за них ответственность:*

-формулирует предложения по улучшению работы производственного объекта;

-предлагает пути внедрения конечного продукта своего т труда на основе выполненных расчетов;

- решает стандартные и нестандартные задачи с использованием инновационных технологий.

*ОК 4. Осуществлять поиск и использование информации, необходимой для эффективного выполнения профессиональных задач, профессионально и личностного развития:* -находит информацию о современных технологиях и оборудовании;

- выполняет первичную обработку и хранение необходимой информации

- участвует в профессионально значимых мероприятиях.

*ОК 5. Использовать информационно – коммуникационные технологии профессиональной деятельности:*

-оформляет текстовые документы в соответствии с требованиями ЕСКД, ЕСТД; -оформляет графические документы в соответствии требованиями ГОСТов;

- использует компьютерные технологии в процедуре защиты дипломного проекта;

- демонстрирует умение чтения чертежей и схем;

- обосновывает и отстаивает свою точку зрения, проявляет навыки диалогового общения.

### *3. Требования к выпускной квалификационной работе*

Темы выпускных квалификационных работ разрабатываются преподавателями профессиональных модулей. Студенту предоставляется право выбора темы выпускной квалификационной работы, в том числе предложения своей тематики с необходимым обоснованием целесообразности ее разработки для практического применения. При этом тематика выпускной квалификационной работы должна соответствовать содержанию одного или нескольких профессиональных модулей, входящих в образовательную программу среднего профессионального образования.

Темы выпускных квалификационных работ должны отвечать современным требованиям развития науки, техники, производства, экономики, культуры и образования.

Примерная тематика выпускных квалификационных работ приведена в приложении

1.

### *3.1 Структура и объем дипломного проекта*

По структуре дипломный проект состоит из пояснительной записки и графической части. В пояснительной записке дается теоретическое и расчетное обоснование принятых в проекте решений. В графической части принятое решение представлено в виде чертежей, схем, графиков, диаграмм. Структура и содержание пояснительной записки определяются в зависимости от профиля специальности, темы дипломного проекта. В состав дипломного проекта могут входить изделия, изготовленные студентом в соответствии с заданием.

Объем пояснительной записки дипломного проекта должен составлять 50 – 70 страниц печатного текста, графическая часть – 4 – 5 листов формата А1.

### *3.2 Содержание пояснительной записки дипломного проекта*

Пояснительная записка должна раскрывать творческий замысел разработки, используемые методы исследований, содержать анализ существующих решений, обоснование принятого дипломником решения, расчеты схем, конструкций, описание разработки, экспериментов, их анализ и выводы по ним со сравнительной оценкой. Пояснительная записка сопровождается иллюстрациями, графиками, эскизами, диаграммами, таблицами, расчетами, чертежами.

В пояснительной записке не должно быть текстов, переписанных из учебников, учебных пособий, инструкций, технических описаний.

Пояснительная записка должна соответствовать ГОСТ 7.32 – 2001 и содержать:

титульный лист (приложение 2), задание на дипломный проект студента (приложение 3), содержание, введение, общую часть, разделы в соответствие с заданием на разработку, заключение, список использованных источников, приложения.

Задания на дипломный проект рассматриваются цикловыми комиссиями, подписываются руководителем работы и утверждаются заместителем директора по учебной работе, задание выдается студенту не позднее, чем за две недели до начала преддипломной практики.

### *3.3 Общие правила оформления пояснительной записки*

Пояснительная записка должна быть выполнена любым печатным способом на пишущей машинке или с использованием компьютера и принтера на одной стороне листа белой бумаги формата А4 через полтора интервала. Цвет шрифта должен быть черным, высота букв, цифр и других знаков -не менее 1,8 мм (кегль не менее 12).

Расстояние от рамки формы до границ текста в начале и в конце строк - не менее 3 мм.

Расстояние от верхней или нижней строки текста до верхней или нижней рамки должно быть не менее 10 мм.

Разрешается использовать компьютерные возможности акцентирования внимания на определенных терминах, формулах, теоремах, применяя шрифты разной гарнитуры.

Вне зависимости от способа выполнения отчета качество напечатанного текста и оформления иллюстраций, таблиц, распечаток с ПЭВМ должно удовлетворять требованию их четкого воспроизведения.

При выполнении пояснительной запики необходимо соблюдать равномерную плотность, контрастность и четкость изображения по всему отчету. В отчете должны быть четкие, нерасплывшиеся линии, буквы, цифры и знаки.

Опечатки, описки и графические неточности, обнаруженные в процессе подготовки отчета, допускается исправлять подчисткой или закрашиванием белой краской и нанесением на том же месте исправленного текста (графики) машинописным способом или черными чернилами, пастой или тушью -рукописным способом.

Повреждения листов текстовых документов, помарки и следы неполностью удаленного прежнего текста (графики) не допускаются.

Основную часть поснительной записки следует делить на разделы, подразделы и пункты. Пункты, при необходимости, могут делиться на подпункты. При делении текста отчета на пункты и подпункты необходимо, чтобы каждый пункт содержал законченную информацию.

Разделы, подразделы, пункты и подпункты следует нумеровать арабскими цифрами и записывать с абзацного отступа.

Разделы должны иметь порядковую нумерацию в пределах всего текста, за исключением приложений.

### *Пример — 1,2,3 и т. д.*

Номер подраздела или пункта включает номер раздела и порядковый номер подраздела или пункта, разделенные точкой.

### *Пример - 1.1, 1.2, 1.3 и т. д.*

Номер подпункта включает номер раздела, подраздела, пункта и порядковый номер подпункта, разделенные точкой.

### *Пример - 1.1.1.1, 1.1.1.2, 1.1.1.3 и т. д.*

После номера раздела, подраздела, пункта и подпункта в тексте точку не ставят.

Если текст отчета подразделяют только на пункты, их следует нумеровать, за исключением приложений, порядковыми номерами в пределах всего отчета.

Если раздел или подраздел имеет только один пункт или пункт имеет один подпункт, то нумеровать его не следует.

Разделы, подразделы должны иметь заголовки. Пункты, как правило, заголовков не имеют. Заголовки должны четко и кратко отражать содержание разделов, подразделов.

Заголовки разделов, подразделов и пунктов следует печатать с абзацного отступа с прописной буквы без точки в конце, не подчеркивая.

Если заголовок состоит из двух предложений, их разделяют точкой.

Страницы пояснительной записки следует нумеровать арабскими цифрами, соблюдая сквозную нумерацию по всему тексту отчета.

Титульный лист включают в общую нумерацию страниц пояснительной записки. Номер страницы на титульном листе не проставляют.

Иллюстрации и таблицы, расположенные на отдельных листах, включают в общую нумерацию страниц пояснительной записки.

Иллюстрации и таблицы на листе формата A3 учитывают как одну страницу.

Разделы отчета должны иметь порядковые номера в пределах всего документа, обозначенные арабскими цифрами без точки и записанные с абзацного отступа. Подразделы должны иметь нумерацию в пределах каждого раздела. Номер подраздела состоит из номеров раздела и подраздела, разделенных точкой. В конце номера подраздела точка не ставится. Разделы, как и подразделы, могут состоять из одного или нескольких пунктов.

Если документ не имеет подразделов, то нумерация пунктов в нем должна быть в пределах каждого раздела, и номер пункта должен состоять из номеров раздела и пункта, разделенных точкой. В конце номера пункта точка не ставится.

### Пример

### *1 Типы и основные размеры*

*1.1 1.2 Нумерация пунктов первого раздела документа 1.3 2 Технические требования 2.1 2.2 Нумерация пунктов второго раздела документа 2.3* 

Если документ имеет подразделы, то нумерация пунктов должна быть в пределах подраздела и номер пункта должен состоять из номеров раздела, подраздела и пункта, разделенных точками, например:

3 Методы испытаний

### 3.1 Аппараты, материалы и реактивы

 $3.1.1$ 

Нумерация пунктов первого подраздела третьего  $3.1.2$ 

 $3.1.3$ раздела документа

3.2 Подготовка к испытанию

 $3.2.1$ 

3.2.2 Нумерация пунктов второго подраздела третьего раздела

#### $3.2.3$ документа

Если раздел состоит из одного подраздела, то подраздел не нумеруется. Если подраздел состоит из одного пункта, то пункт не нумеруется. Наличие одного подраздела в разделе эквивалентно их фактическому отсутствию.

Если текст отчета подразделяется только на пункты, то они нумеруются порядковыми номерами в пределах всего отчета.

Внутри пунктов или подпунктов могут быть приведены перечисления.

Перед каждым перечислением следует ставить дефис или, при необходимости ссылки в тексте документа на одно из перечислений, строчную букву (за исключением ё, з, о, г, ь, и, ы, ъ), после которой ставится скобка.

Для дальнейшей детализации перечислений необходимо использовать арабские цифры, после которых ставится скобка, а запись производится с абзацного отступа, как показано в примере.

Пример

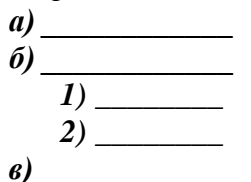

Пункты, при необходимости, могут быть разбиты на подпункты, которые должны иметь порядковую нумерацию в пределах каждого пункта, например 4.2.1.1, 4.2.1.2, 4.2.1.3 и т. д. Каждый структурный элемент отчета следует начинать с нового листа (страницы).

Нумерация страниц отчета и приложений, входящих в состав отчета, должна быть сквозная.

Иллюстрации (чертежи, графики, схемы, компьютерные распечатки, диаграммы, фотоснимки) следует располагать в отчете непосредственно после текста, в котором они упоминаются впервые, или на следующей странице.

Иллюстрации могут быть в компьютерном исполнении, в том числе и цветные.

На все иллюстрации должны быть даны ссылки в отчете.

Чертежи, графики, диаграммы, схемы, иллюстрации, помещаемые в отчете, должны государственных соответствовать требованиям стандартов Единой системы конструкторской документации (ЕСКД).

Допускается выполнение чертежей, графиков, диаграмм, схем посредством использования компьютерной печати.

Фотоснимки размером меньше формата А4 должны быть наклеены на стандартные листы белой бумаги.

Иллюстрации, за исключением иллюстрации приложений, следует нумеровать арабскими цифрами сквозной нумерацией.

Если рисунок один, то он обозначается «Рисунок 1». Слово «рисунок» и его наименование располагают посередине строки.

Допускается нумеровать иллюстрации в пределах раздела. В этом случае номер иллюстрации состоит из номера раздела и порядкового номера иллюстрации, разделенных точкой. Например, Рисунок 1.1.

Иллюстрации, при необходимости, могут иметь наименование и пояснительные данные (подрисуночный текст). Слово «Рисунок» и наименование помещают после пояснительных данных и располагают следующим образом: Рисунок 1 — Детали прибора.

Иллюстрации каждого приложения обозначают отдельной нумерацией арабскими цифрами с добавлением перед цифрой обозначения приложения. Например, Рисунок А.3.

При ссылках на иллюстрации следует писать «... *в соответствии с рисунком 2*» при сквозной нумерации и «... *в соответствии с рисунком 1.2*» при нумерации в пределах раздела.

Таблицы применяют для лучшей наглядности и удобства сравнения показателей. Название таблицы, при его наличии, должно отражать ее содержание, быть точным, кратким. *Название таблицы следует помещать над таблицей слева, без абзацного отступа в одну строку с ее номером через тире.*

При переносе части таблицы название помешают только над первой частью таблицы, нижнюю горизонтальную черту, ограничивающую таблицу, не проводят.

Таблицу следует располагать в отчете непосредственно после текста, в котором она упоминается впервые, или на следующей странице.

На все таблицы должны быть ссылки в отчете. При ссылке следует писать слово «таблица» с указанием ее номера.

Таблицу с большим количеством строк допускается переносить на другой лист (страницу). При переносе части таблицы на другой лист (страницу) слово «Таблица» и номер ее указывают один раз справа над первой частью таблицы, над другими частями пишут слово «Продолжение» и указывают номер таблицы, например: «Продолжение таблицы I». При переносе таблицы на другой лист (страницу) заголовок помешают только над ее первой частью.

Таблицу с большим количеством граф допускается делить на части и помешать одну часть под другой в пределах одной страницы. Если строки и графы таблицы выходят за формат страницы, то в первом случае в каждой части таблицы повторяется головка, во втором случае — боковик.

Если повторяющийся в разных строках графы таблицы текст состоит из одного слова, то его после первого написания допускается заменять кавычками; если из двух и более слов, то при первом повторении его заменяют словами «То же», а далее — кавычками. Ставить кавычки вместо повторяющихся цифр, марок, знаков, математических и химических символов не допускается. Если цифровые или иные данные в какой-либо строке таблицы не приводят, то в ней ставят прочерк.

Цифровой материал, как правило, оформляют в виде таблиц. Пример оформления таблицы приведен на рисунке 2.

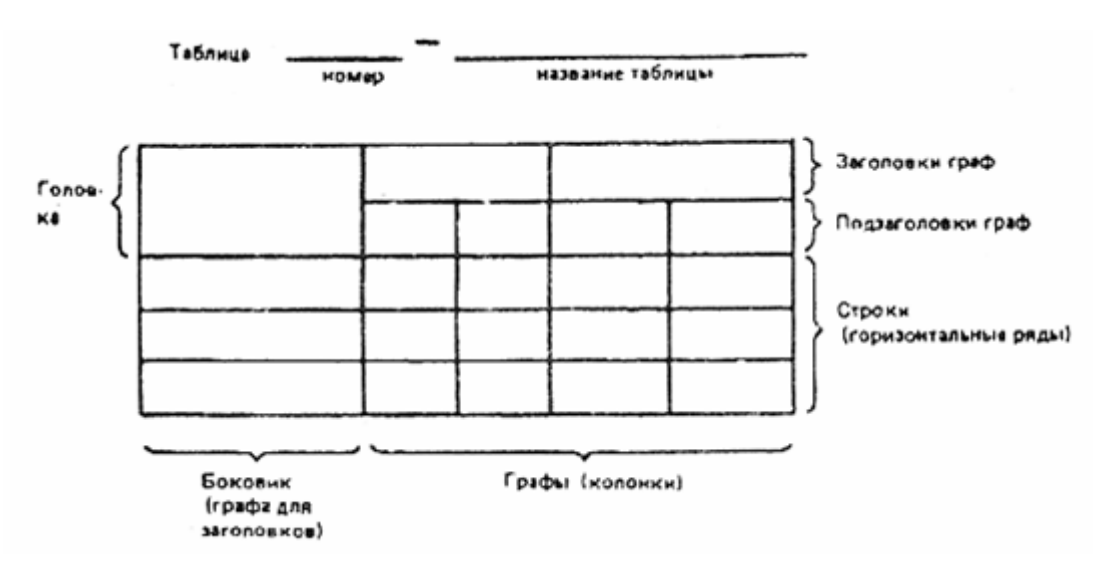

Рисунок 2

Таблицы, за исключением таблиц приложений, следует нумеровать арабскими цифрами сквозной нумерацией.

Допускается нумеровать таблицы в пределах раздела. В этом случае номер таблицы состоит из номера раздела и порядкового номера таблицы, разделенных точкой.

Таблицы каждого приложения обозначают отдельной нумерацией арабскими цифрами с добавлением перед цифрой обозначения приложения.

Если в документе одна таблица, то она должна быть обозначена «Таблица 1» или «Таблица B.1», если она приведена в приложении В.

Заголовки граф и строк таблицы следует писать с прописной буквы в единственном числе, а подзаголовки граф — со строчной буквы, если они составляют одно предложение с заголовком, или с прописной буквы, если они имеют самостоятельное значение. В конце заголовков и подзаголовков таблиц точки не ставят.

Таблицы слева, справа и снизу, как правило, ограничивают линиями. Допускается применять размер шрифта в таблице меньший, чем в тексте.

Разделять заголовки и подзаголовки боковина и граф диагональными линиями не допускается.

Горизонтальные и вертикальные линии, разграничивающие строки таблицы, допускается не проводить, если их отсутствие не затрудняет пользование таблицей.

Заголовки граф, как правило, записывают параллельно строкам таблицы. При необходимости допускается перпендикулярное расположение заголовков граф.

Головка таблицы должна быть отделена линией от остальной части таблицы.

Слово «Примечание» следует печатать с прописной буквы с абзаца и не подчеркивать.

Примечания приводят в документах, если необходимы пояснения или справочные данные к содержанию текста, таблиц или графического материала. Примечания не должны содержать требований.

Примечания следует помешать непосредственно после текстового, графического материала или в таблице, к которым относятся эти примечания. Если примечание одно, то после слова «Примечание» ставится тире и примечание печатается с прописной буквы. Одно примечание не нумеруют. Несколько примечаний нумеруют по порядку арабскими цифрами без проставления точки. Примечание к таблице помещают в конце таблицы над линией, обозначающей окончание таблицы.

*Пример*

**Примечание** *-*

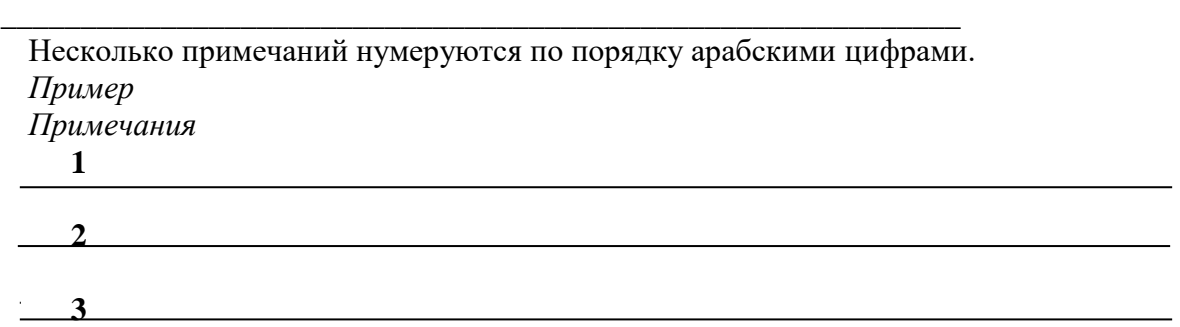

Уравнения и формулы следует выделять из текста в отдельную строку. Выше и ниже каждой формулы или уравнения должно быть оставлено не менее одной свободной строки. Если уравнение не умещается в одну строку, то оно должно быть перенесено после знака равенства (=) или после знаков плюс (+), минус (-), умножения (\*), деления (:), или других математических знаков, причем знак в начале следующей строки повторяют. При переносе формулы на знаке, символизирующем операцию умножения, применяют знак «x».

Пояснение значений символов и числовых коэффициентов следует приводить непосредственно под формулой в той же последовательности, в которой они даны в формуле.

Формулы в отчете следует нумеровать порядковой нумерацией в пределах всего отчета арабскими цифрами в круглых скобках в крайнем правом положении на строке.

### Пример

- Плотность каждого образца r, кг/м3, вычисляют по формуле

 $p = \frac{m}{V}$ 

,  $(1)$ 

где *m* - масса образца, кг;

*V* - объем образца, м3.

Формулы, следующие одна за другой и не разделенные текстом, разделяют запятой.

Формулы, помещаемые в приложениях, должны нумероваться отдельной нумерацией арабскими цифрами в пределах каждого приложения с добавлением перед каждой цифрой обозначения приложения, например формула (B.1).

Ссылки в тексте на порядковые номера формул дают в скобках. Пример —... в формуле (1).

Допускается нумерация формул в пределах раздела. В этом случае номер формулы состоит из номера раздела и порядкового номера формулы, разделенных точкой, например (3.1).

Порядок изложения в отчете математических уравнений такой же, как и формул.

В пояснительной записке допускается выполнение формул и уравнений рукописным способом черными чернилами.

В пояснительной записке допускаются ссылки на стандарты, технические условия и другие документы при условии, что они полностью и однозначно определяют соответствующие требования и не вызывают затруднений в пользовании документом.

Ссылаться следует на документ в целом или его разделы и приложения. Ссылки на подразделы, пункты, таблицы и иллюстрации не допускаются, за исключением подразделов, пунктов, таблиц и иллюстраций данного документа.

При ссылках на стандарты и технические условия указывают только их обозначение, при этом допускается не указывать год их утверждения при условии полного описания стандарта в списке использованных источников в соответствии с ГОСТ 7.1.

Ссылки на использованные источники следует приводить в квадратных скобках, например.

 Сведения об источниках следует располагать в порядке появления ссылок на источники в тексте отчета и нумеровать арабскими цифрами без точки и печатать с абзацного отступа.

 При использовании материала из Интернет следует указать название материала, его URL-адрес и дату просмотра.

Приложение оформляют как продолжение данного документа на последующих его листах или выпускают в виде самостоятельного документа.

В тексте документа на все приложения должны быть даны ссылки. Приложения располагают в порядке ссылок на них в тексте документа, за исключением справочного приложения «Библиография», которое располагают последним.

Каждое приложение следует начинать с новой страницы с указанием наверху посередине страницы слова «Приложение», его обозначения и степени.

Приложение должно иметь заголовок, который записывают симметрично относительно текста с прописной буквы отдельной строкой.

Приложения обозначают заглавными буквами русского алфавита, начиная с А, за исключением букв Е, 3, И, О, Ч, Ь, Ы, Ъ. После слова «Приложение» следует буква, обозначающая его последовательность.

Допускается обозначение приложений буквами латинского алфавита, за исключением букв I и О.

Если в документе одно приложение, оно обозначается «Приложение А».

Текст каждого приложения, при необходимости, может быть разделен на разделы, подразделы, пункты, подпункты, которые нумеруют в пределах каждого приложения. Перед номером ставится обозначение этого приложения.

Приложения должны иметь общую с остальной частью документа сквозную нумерацию страниц.

### *3.4 Правила выполнения графических материалов*

Графическая часть дипломного проекта выполняется в соответствии с требованиями ЕСКД. Схемы, чертежи, плакаты рекомендуется выполнять на листах формата А1 (допускается деление листа формата А1 на части без разрезания листа) карандашом или черной тушью. Графические документы могут быть также выполнены с помощью принтера.

Правила выполнения электрических схем устанавливаются стандартами ЕСКД: ГОСТ 2.701-84, ГОСТ 2.702-75, ГОСТ 2.705-70, ГОСТ 2.708-81. Схемы выполняются без соблюдения масштаба и без учета действительного расположения составных частей изделия (установки). Устройства, имеющие самостоятельную принципиальную схему, изображаются на схемах в виде геометрической фигуры (как правило, прямоугольника) сплошной основной линией. Функциональные группы или устройства, не имеющие самостоятельной принципиальной схемы, выделяются штрих-пунктирной линией.

Отдельные элементы электрических схем изображаются в виде прямоугольников, упрощенных внешних очертаний или в виде условных графических обозначений (УГО), установленных стандартами ГОСТ 2.721-74 ... ГОСТ 2.768-90. Если размеры УГО не проставлены в соответствующем стандарте, следует просто измерить их изображения в этом стандарте. В пределах одной схемы изображения всех УГО допускается пропорционально увеличивать. УГО элементов, содержащие цифровые или буквенно-цифровые обозначения, допускается разворачивать только против часовой стрелки на угол  $90^{\circ}$  (45°).

Все изображенные на схеме элементы (функциональные группы) должны иметь обозначения. На принципиальных электрических схемах в соответствии с ГОСТ 2.710-81 в качестве буквенно-цифровых обозначений необходимо использовать только прописные буквы латинского алфавита и арабские цифры, выполняемые шрифтом одного размера (например: *R1,* C24, DD5.1, X2:4). Позиционное обозначение помещают над УГО или справа от него. Правила обозначения цепей установлены ГОСТ 2.709-89. Характеристики входных и выходных сигналов записываются в таблицы, которые помещаются у входных и выходных цепей. Надпись вида «ВКЛ.», помещенная на схеме в кавычках, означает наличие такой надписи на устройстве.

При заполнении основной надписи (по форме 1 в соответствии с ГОСТ 2.104-68) в ее графе 1 указывается наименование изделия (устройства) и наименование документа (схемы) без сокращений. Например: *Блок питания. Схема электрическая принципиальная.*

Для принципиальной электрической схемы (шифр схемы - Э3) обязательно составляется перечень элементов (ПЭ) по форме, установленной ГОСТ 2.701-84. Как правило, ПЭ выполняется на отдельных листах формата А4 (шифр - ПЭ3). Допускается изображать ПЭ на схеме таблицей над основной надписью.

Кинематические структурные, функциональные и принципиальные схемы выполняются по ГОСТ 2.701-84, ГОСТ 2.70368, ГОСТ 2.721-74, ГОСТ 2.770-68; гидравлические и пневматические схемы - по ГОСТ 2.701-84, ГОСТ 2.704-76, ГОСТ 2.721-74, ГОСТ 2.780-68, ГОСТ 2.781-68, ГОСТ 2.782-68, ГОСТ 2.784-70, ГОСТ 2.785-70.

Могут также выполняться комбинированные схемы (например, электрогидравлические, электропневмокинематические и др.). Шифр таких схем - С.

Правила выполнения схем алгоритмов, программ, данных и систем устанавливаются стандартами Единой системы программной документации (ЕСПД). Такие схемы не являются конструкторскими документами и выполняются как плакаты. При этом вид и размеры символов должны соответствовать ГОСТ 19.70190.

Каждый лист графического материала должен иметь рамку и основную надпись. Лист должен быть заполнен на 70-80% общей площади.

*4. Методические материалы, определяющие процедуру оценивания результатов освоения образовательной программы*

По завершению дипломного проекта руководитель оформляет отзыв на работу и заполняет оценочный лист (приложение 4). Отметка в отзыве не выставляется.

Дипломный проект подлежат обязательному рецензированию. Рецензентами являются представители работодателей. Рецензент оценивает уровень сформированности общих компетенций и заполняет оценочный лист (приложение 5). Содержание рецензии доводится до сведения студента не позднее, чем за 3 дня до защиты дипломного проекта. Внесение изменений в дипломный проект после получения рецензии не допускается.

Оформление пояснительной записки и графической части дипломного проекта оценивает нормоконтролер (приложение 6).

Члены ГЭК оценивают защиту дипломного проекта и заполняют экспертный лист (приложение 7).

Все результаты оценивания сводятся в одну ведомость (приложение 8)

### *5. Критерии оценки выполнения и защиты дипломного проекта.*

Сумма баллов определяется исходя из оценки проявления признаков: «0» - признак не проявлен;

«1» - признак проявлен частично;

«2» - признак проявлен полностью.

Максимальное количество баллов - 30.

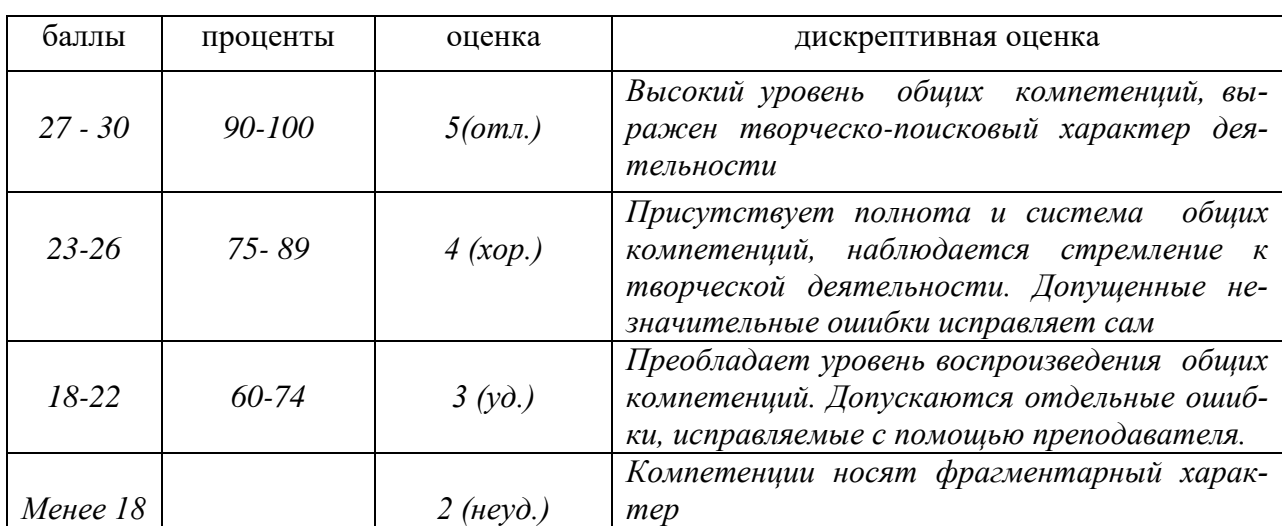

### *Критерии перевода баллов в оценку*

Приложение 1

### *Примерная тематика выпускных квалификационных работ (дипломных проектов)*

1. Электрификация телятника на 100 голов с разработкой обогреваемого пола стойлового помещения в

2. Электрификация телятника МТФ ........................................на 200 голов с автоматизацией системы водоснабжения...............................................................

3. Электрификация телятника на 400 голов с разработкой системы микроклимата.

4.Электрификация телятника на 500 голов с автоматизацией процесса раздачи кормов.

5. Комплексная электрификация свинарника-маточника на 540 голов колхоза (совхоза и т.д.) с разработкой автоматизированных процессов поддержания микроклимата.

6. Электрификация свинарника на 350 голов совхоза………………с разработкой средств местного электрообогрева.

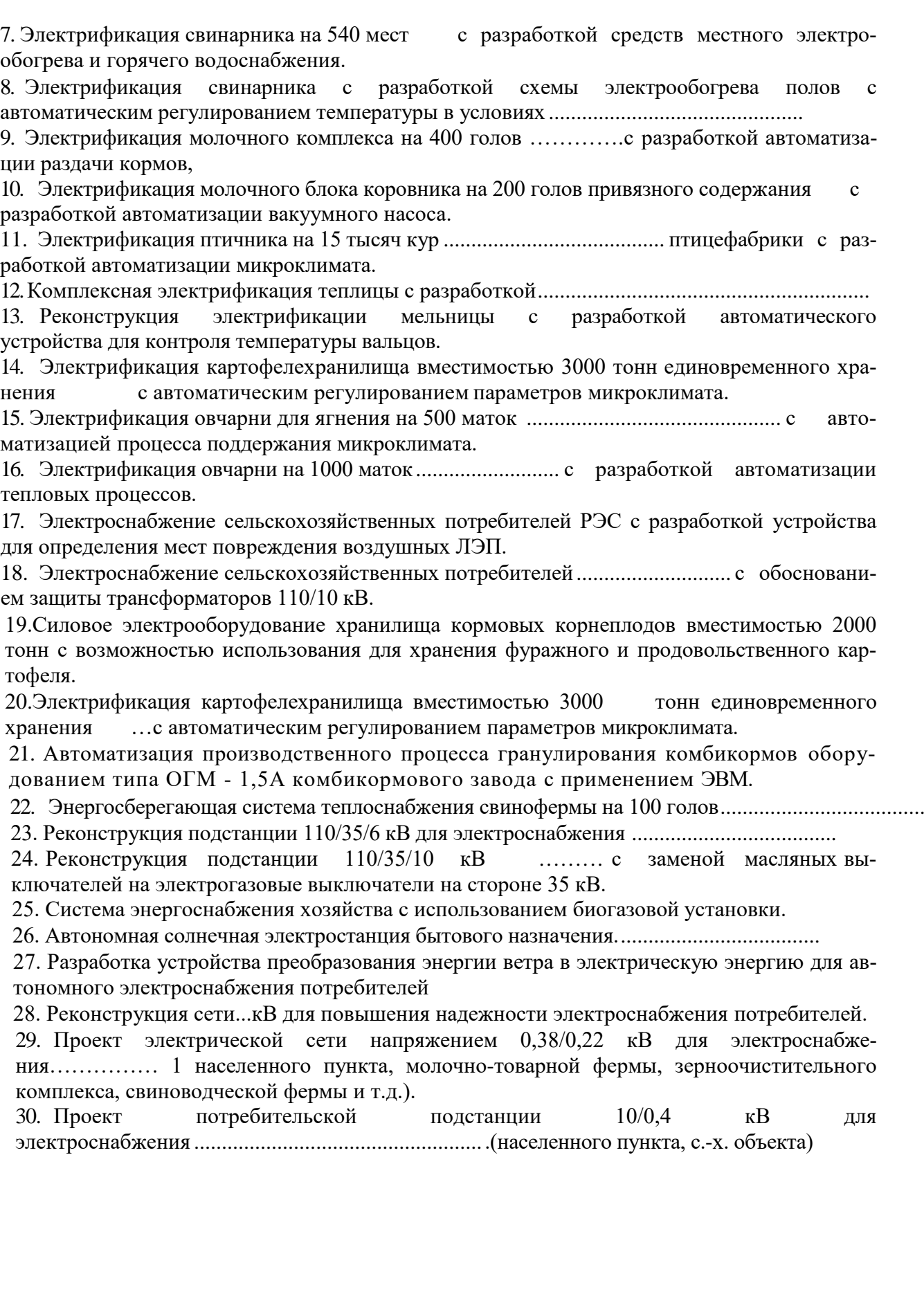

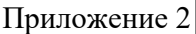

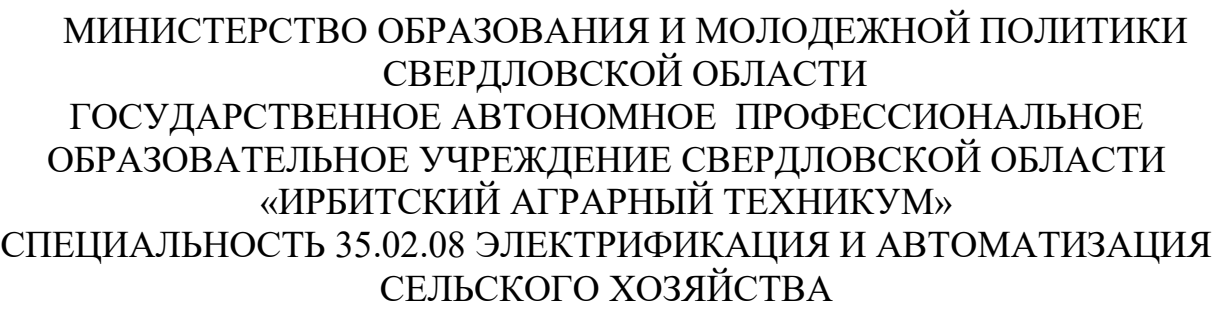

# **ДИПЛОМНЫЙ ПРОЕКТ**

\_\_\_\_\_\_\_\_\_\_\_\_\_\_\_\_\_\_\_\_\_\_\_\_\_\_\_\_\_\_\_\_\_\_\_\_\_\_\_\_\_\_\_\_\_\_\_\_\_\_\_\_\_\_\_\_\_\_\_\_\_\_\_\_\_\_

 $\overline{\phantom{a}}$ 

 $\overline{\phantom{a}}$ 

Тема \_\_\_\_\_\_\_\_\_\_\_\_\_\_\_\_\_\_\_\_\_\_ *печатать полужирн. 16 строчн.регистр* \_

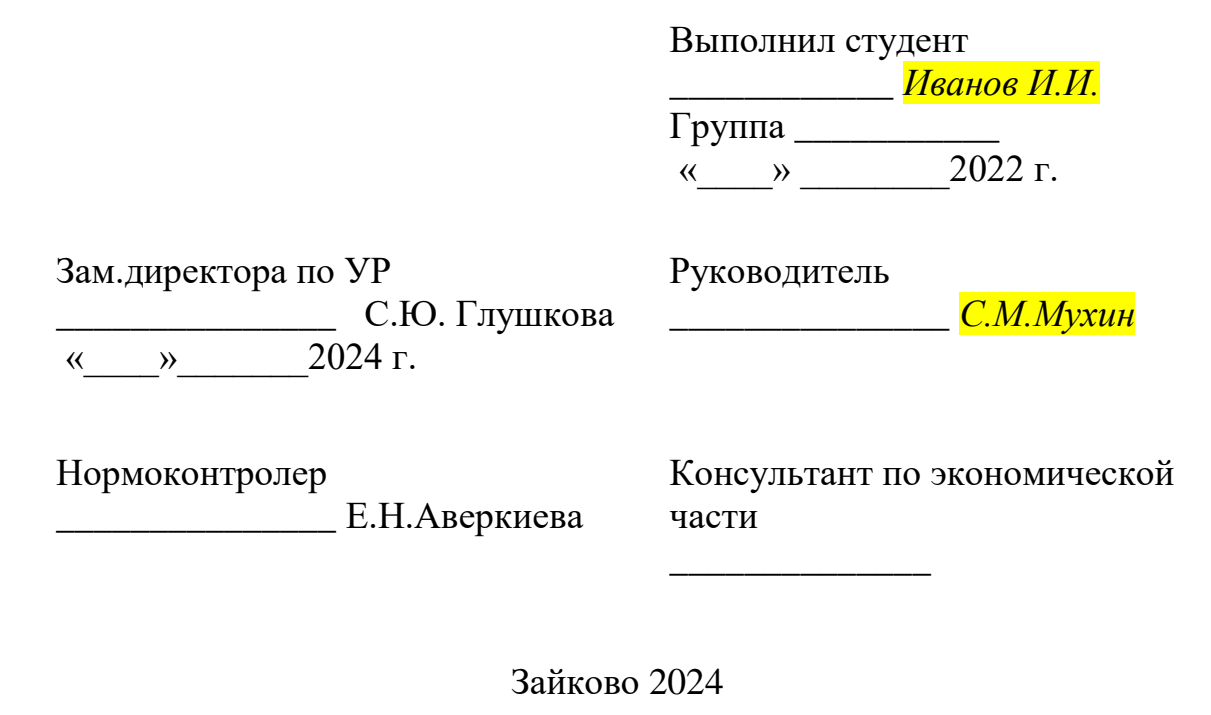

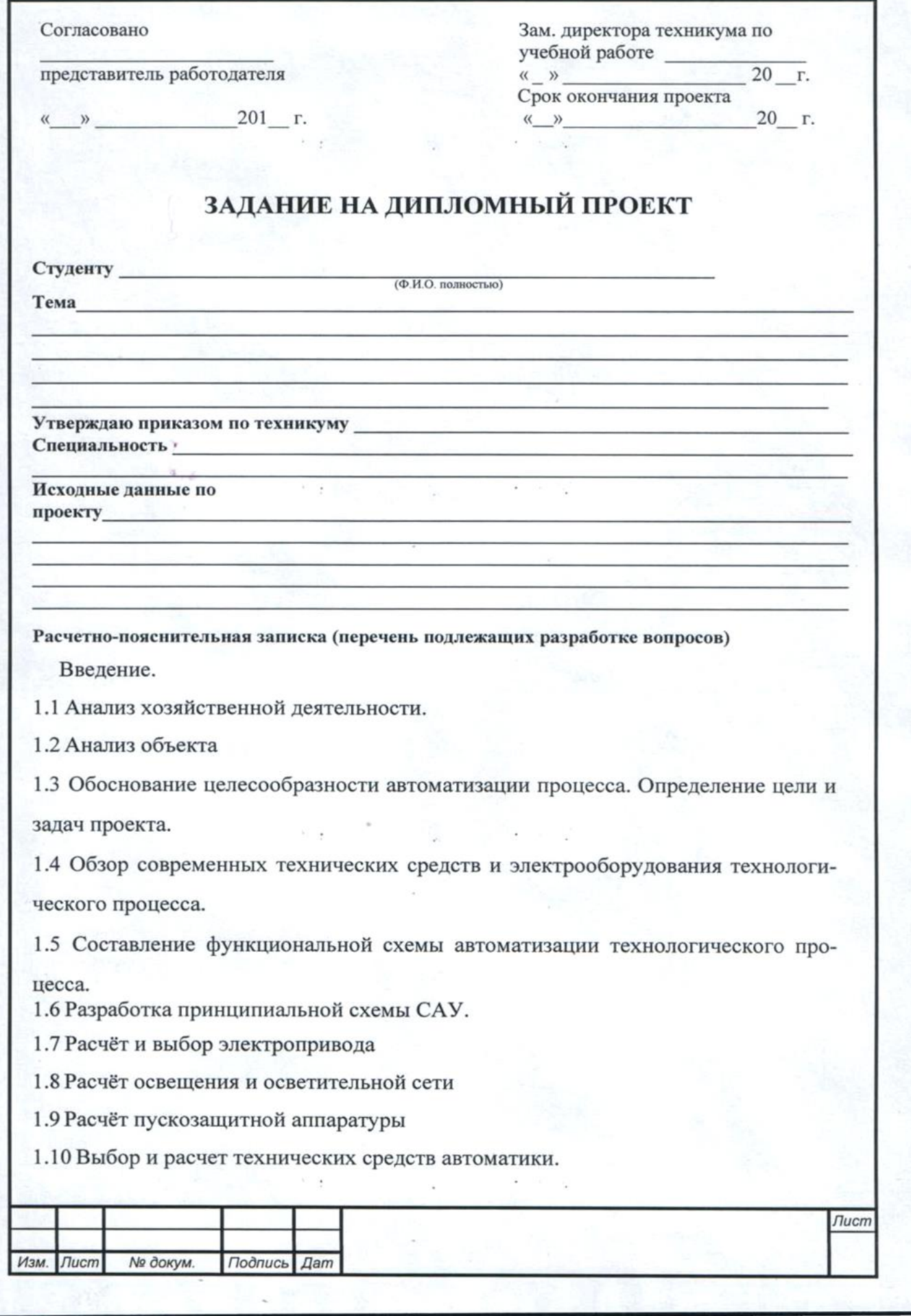

### Организационная часть проекта

2.1 Оценка надежности работы САУ.

2.2 Определение трудоёмкости ремонта и численности ремонтного персонала

2.3 Определение вида работ по ТО

2.4 График обслуживания и ремонта электрооборудования и СА

2.5 Расчёт заземления и заземляющих устройств.

2.6 Мероприятия по энергосбережению

2.7Охрана окружающей среды 3

Экономическая часть

3.1 Расчет капиталовложений и эксплуатационных затрат при внедрении

установки

3.2 Определение экономической эффективности и срока окупаемости

Заключение

Используемая литература

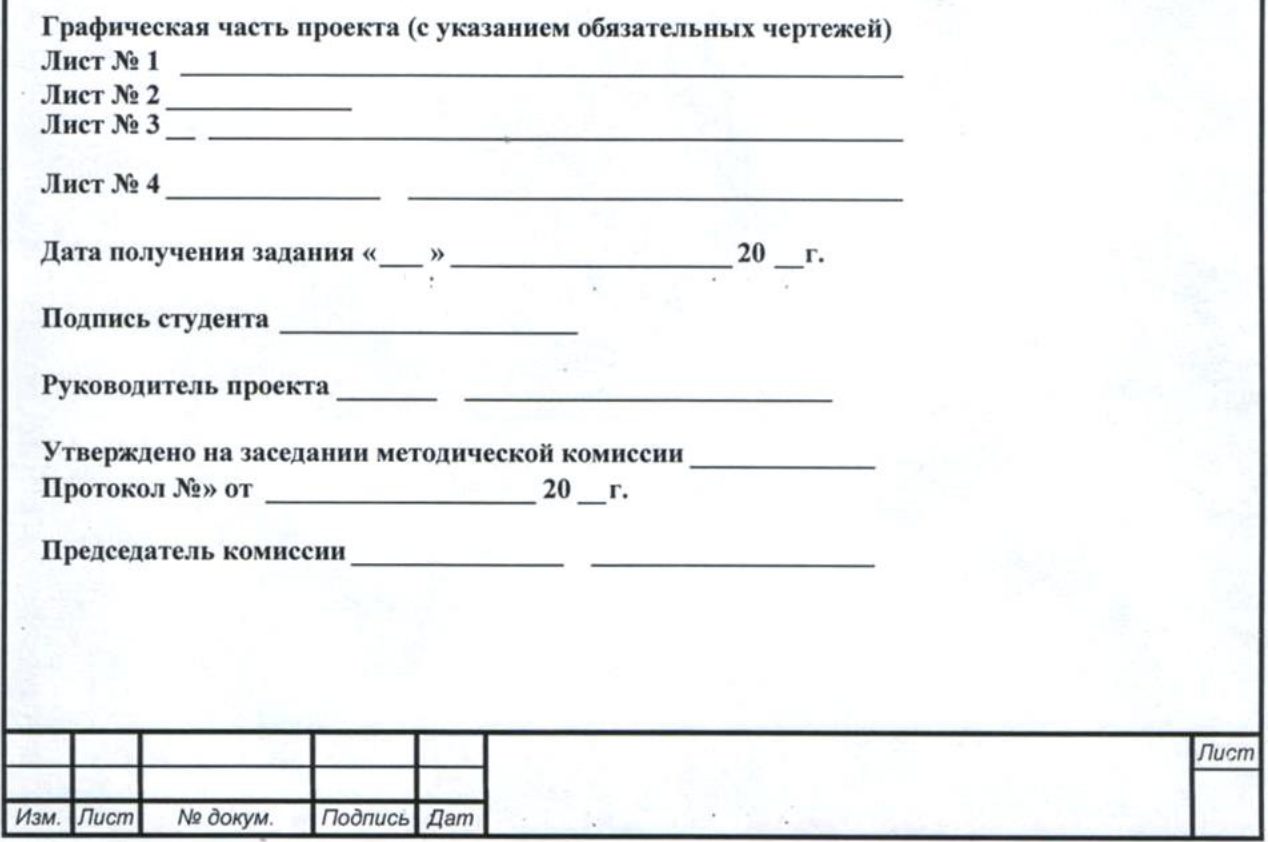

### Министерство образования и молодежной политики Свердловской области ГАПОУ СО «Ирбитский аграрный техникум»

### **ОТЗЫВ**

на дипломный проект

Студента

 $\Gamma$ руппы

Специальность 35.02.08 Электрификация и автоматизация сельского хозяйства Тема:

### Оценка профессиональных качеств выпускника

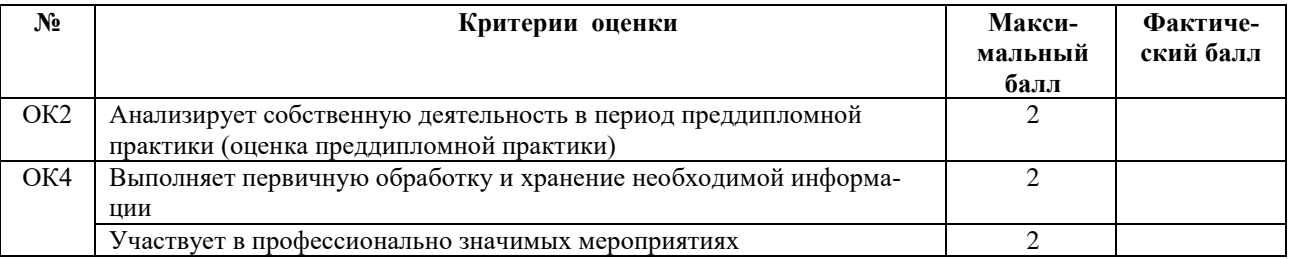

(0 - показатель отсутствует, 1 - проявился частично, 2 - проявился полностью)

### Оценка дипломного проекта

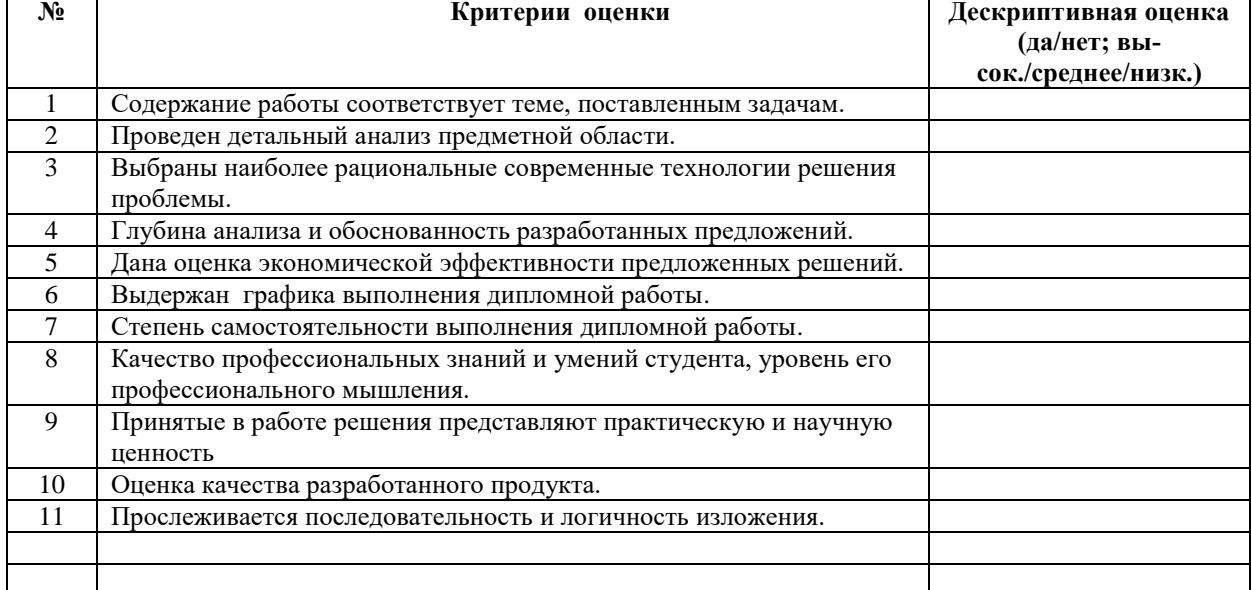

### 

Заключение:

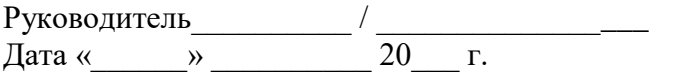

Подпись

расшифровка

### **Министерство образования и молодежной политики Свердловской области ГАПОУ СО «Ирбитский аграрный техникум»**

### **РЕЦЕНЗИЯ**

### на дипломный проект

Студента

группы **\_\_\_\_\_\_\_**

Специальность \_**35.02.08 Электрификация и автоматизация сельского хозяйства**  $T$ ема:

### **Сведения о рецензенте**:

**\_\_\_\_\_\_\_\_\_\_\_\_\_\_\_\_\_\_\_\_\_\_\_\_\_\_\_\_\_\_\_\_\_**

 $\Phi$ ИО  $\Box$ 

Место работы и поддержавать по поддержать не поддержать по том, как и по том, как и по том, как и по

Должность

### **Оценка профессиональных качеств выпускника**

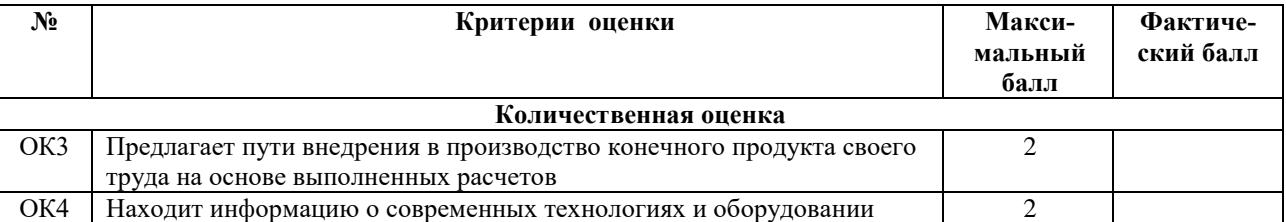

(0 – показатель отсутствует, 1 – проявился частично, 2 – проявился полностью

### **Оценка дипломного проекта**

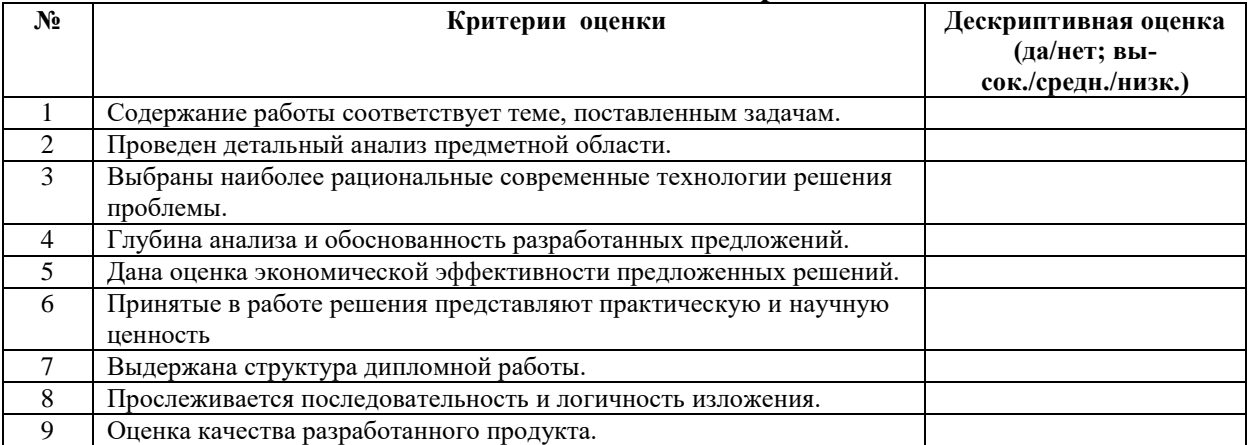

\_\_\_\_\_\_\_\_\_\_\_\_\_\_\_\_\_\_\_\_\_\_\_\_\_\_\_\_\_\_\_\_\_\_\_\_\_\_\_\_\_\_\_\_\_\_\_\_\_\_\_\_\_\_\_\_\_\_\_\_\_\_\_\_\_\_\_\_\_\_\_\_\_\_\_

\_\_\_\_\_\_\_\_\_\_\_\_\_\_\_\_\_\_\_\_\_\_\_\_\_\_\_\_\_\_\_\_\_\_\_\_\_\_\_\_\_\_\_\_\_\_\_\_\_\_\_\_\_\_\_\_\_\_\_\_\_\_\_\_\_\_\_\_\_\_\_\_\_\_\_\_\_\_\_ \_\_\_\_\_\_\_\_\_\_\_\_\_\_\_\_\_\_\_\_\_\_\_\_\_\_\_\_\_\_\_\_\_\_\_\_\_\_\_\_\_\_\_\_\_\_\_\_\_\_\_\_\_\_\_\_\_\_\_\_\_\_\_\_\_\_\_\_\_\_\_\_\_\_\_\_\_\_\_

### **Замечания рецензента**\_\_\_\_\_\_\_\_\_\_\_\_\_\_\_\_\_\_\_\_\_\_\_\_\_\_\_\_\_\_\_\_\_\_\_\_\_\_\_\_\_\_\_\_\_\_\_\_\_\_\_\_\_\_\_\_\_

**Заключение:**

Дата « $\frac{m}{20}$ г. Рецензент  $\frac{m}{\frac{100mucb}{c}}$ /

*Подпись расшифровка*

### **НОРМОКОНТРОЛЬ**

### **выпускной квалификационной работы (дипломного проекта)**

Нормоконтроль осуществляется с целью установления соответствия дипломного проекта действующим методическим указаниям по его выполнению и оформлению. Студент (ФИО)

Тема дипломного проекта

Специальность 35.02.08 «Электрификация и автоматизация сельского хозяйства»

### **Анализ дипломного проекта на соответствие требованиям**

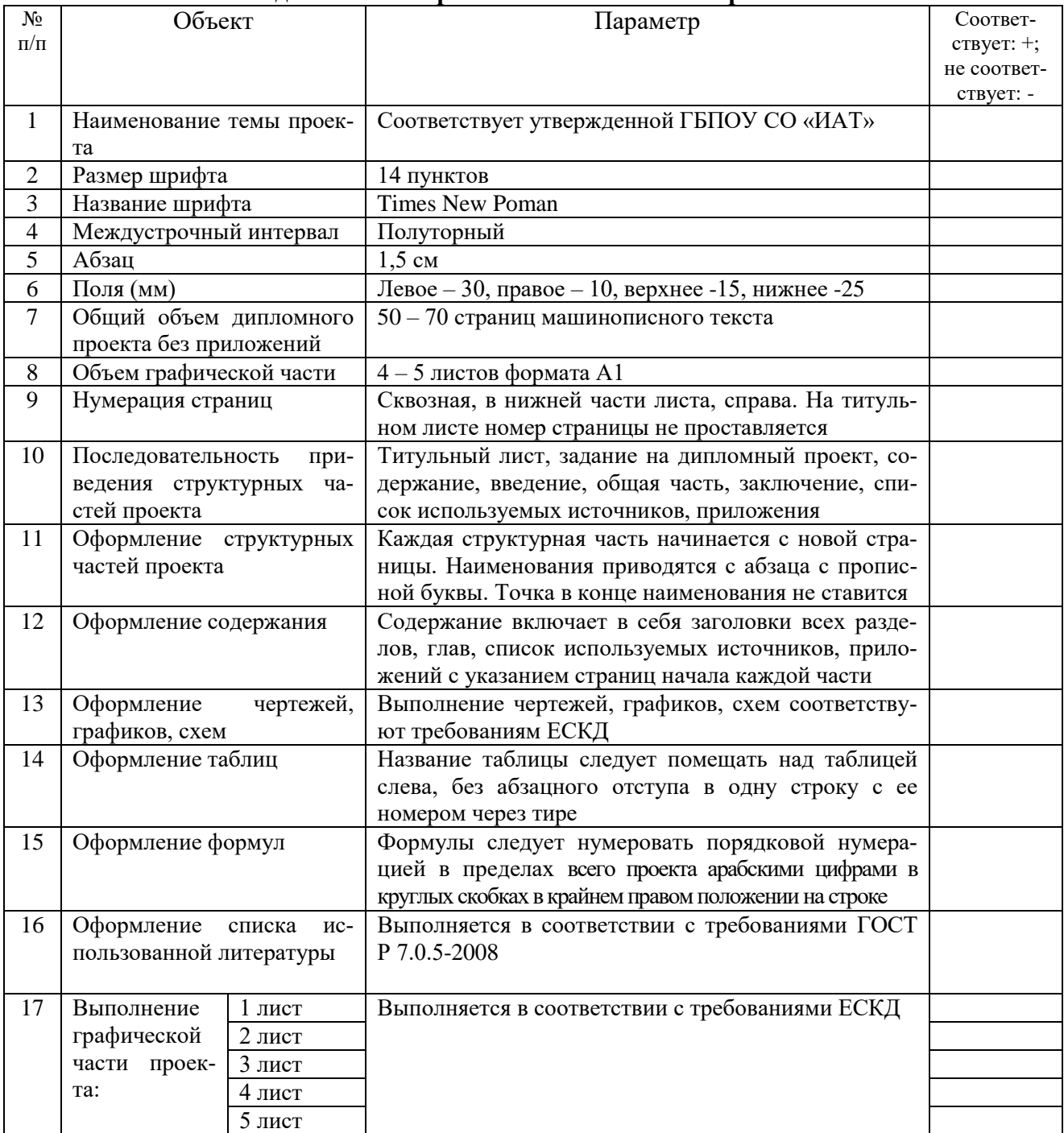

Вывод:

Нормоконтролер \_\_\_\_\_\_\_\_\_\_\_\_

### ЭКСПЕРТНЫЙ ЛИСТ

ГАПОУ СО «Ирбитский аграрный техникум» Форма Государственной итоговой аттестации: Защита дипломного проекта Специальность 35.02.08 «Электрификация и автоматизация с.-х.» гр.

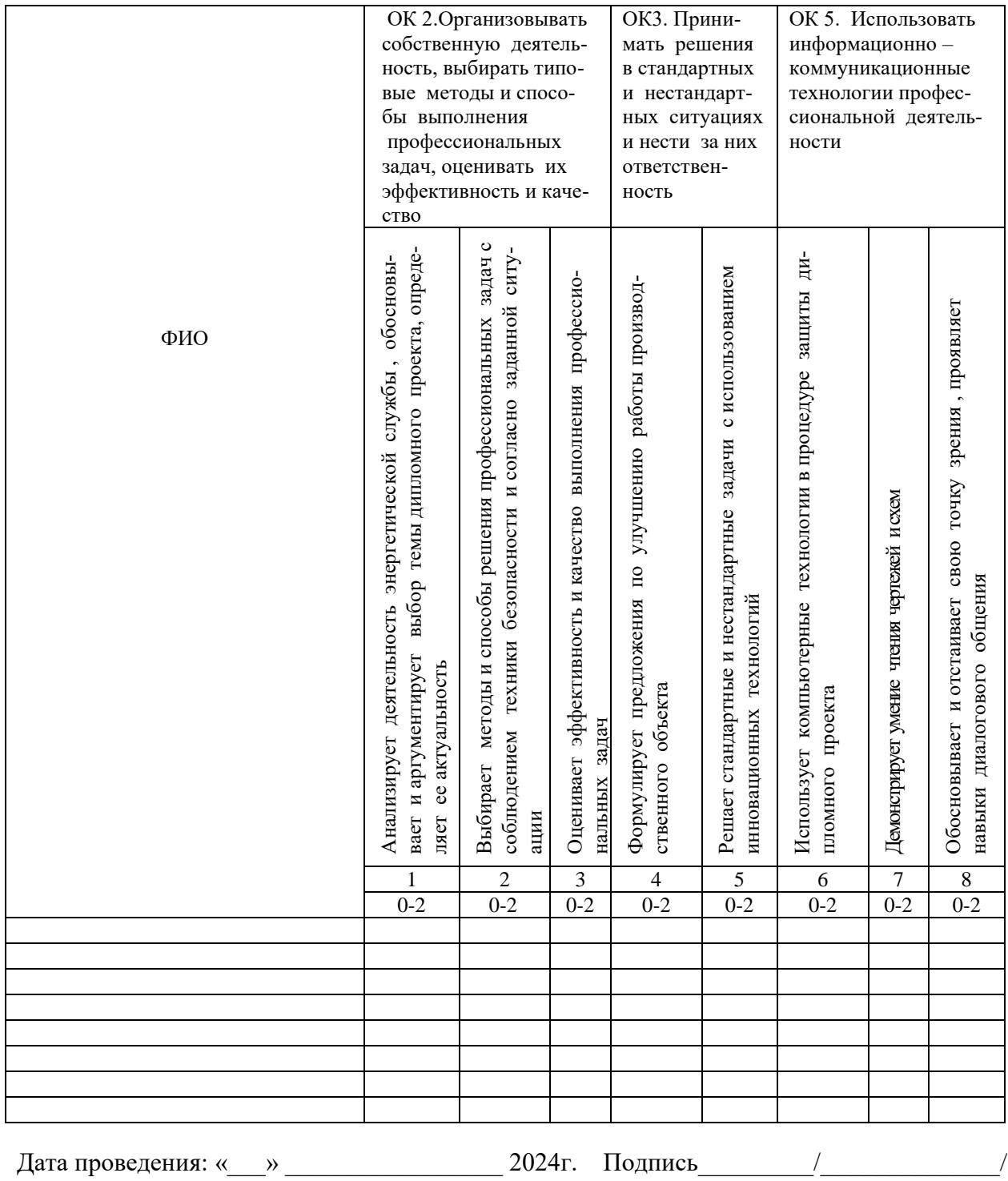

### СВОДНАЯ ВЕДОМОСТЬ ГИА

ГАПОУ СО «Ирбитский аграрный техникум» Форма Государственной итоговой аттестации: Защита дипломного проекта Специальность 35.02.08 «Электрификация и автоматизация с.-х.» гр.

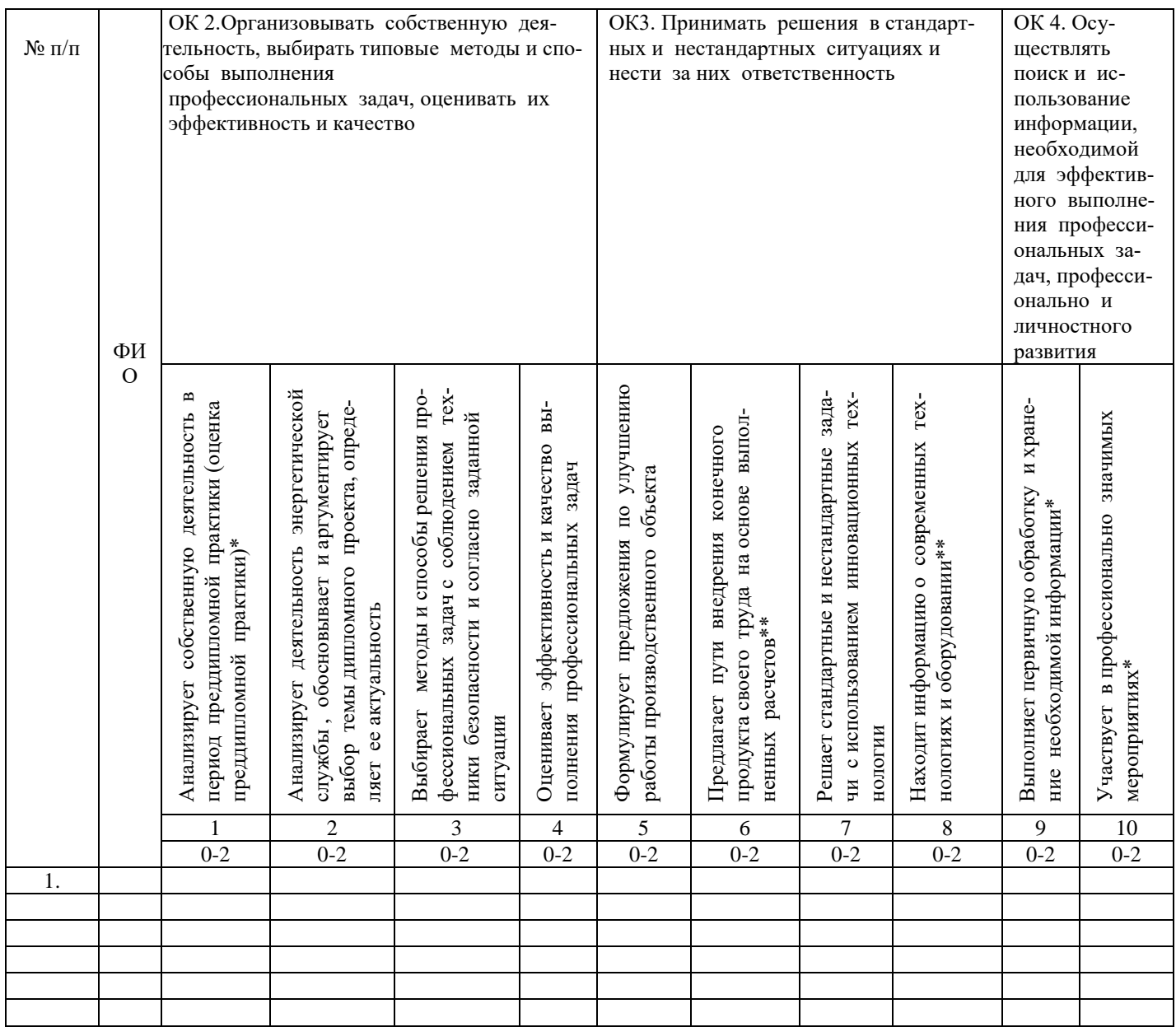

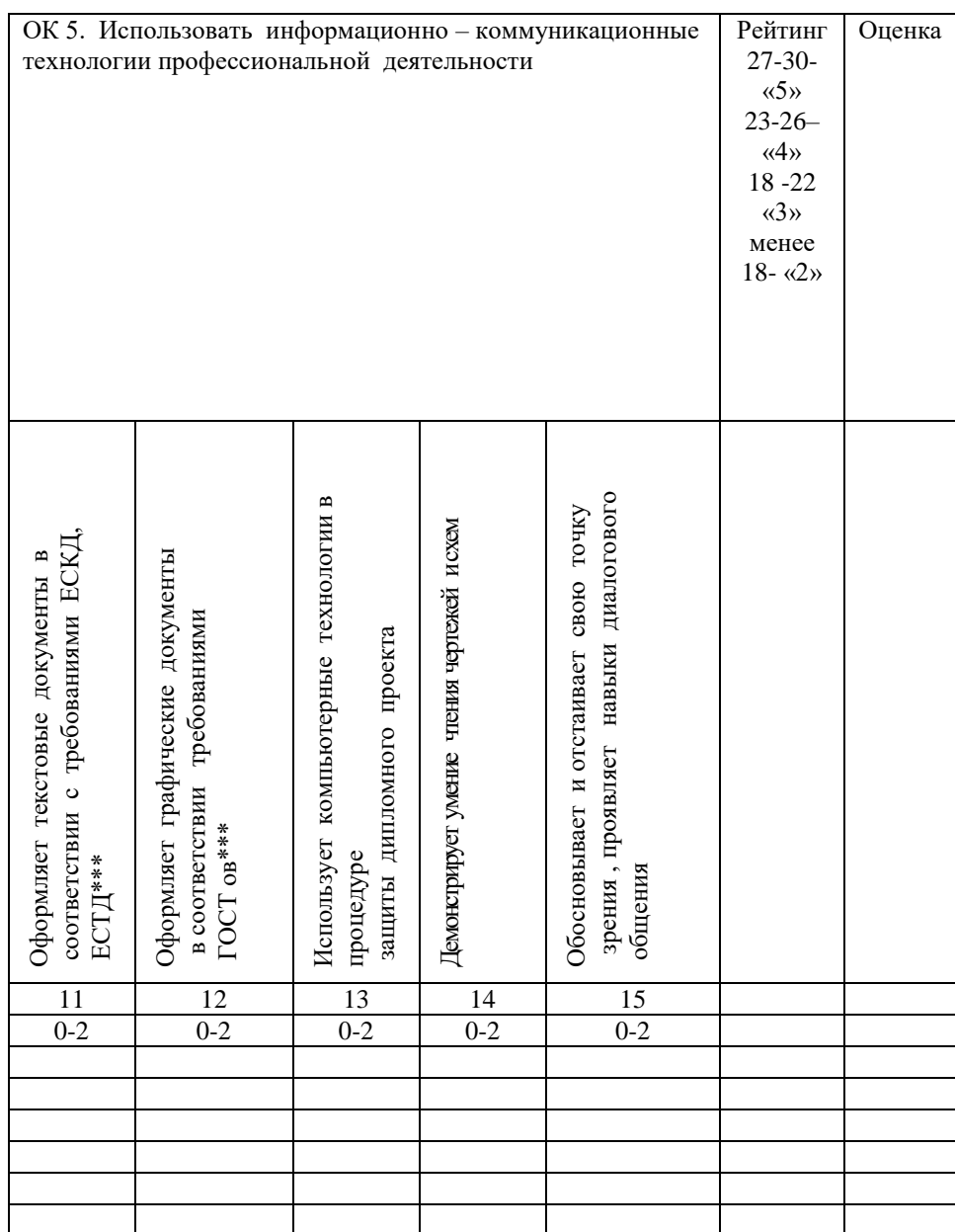

«0» - Признак не проявлен; «1»- Признак проявлен частично; «2»- признак проявлен полностью

\* - руководитель дипломного проекта

\*\* - рецензент

\*\*\* - нормоконтролер

ПОДПИСИ: